## mdWebSocket.4dbase

# A 4D WEB SOCKET SERVER COMPONENT

## **ABOUT ME**

- Matt Davis, Second
   Generation 4D Developer.
   "The 4Dmd."
- I have been programming in 4D for over 12 years on various projects.
- Love to solve things and see how they connect.

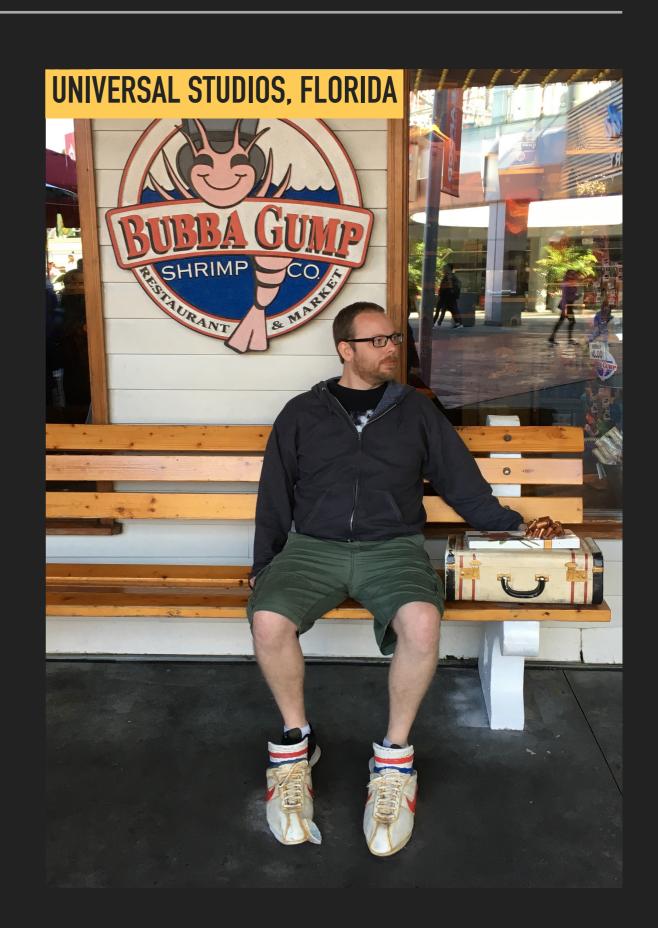

## WEB SOCKETS (WHY & QUICK INTRO)

- Keeps a connection open & 2 way communication with a browser.
- Only sends data (called "frames") back and forth.
- Know exactly who has your website/web application open.
- Similar concept of the 4D commands "Register Client" and "Execute on Client" except toward a web client.

4

LIVE DEMO: Chat Client

# https://demos.the4dmd.com/chat/

(Shows how data sends back and forth)

LIVE DEMO: Sortable Syncing List

https://demos.the4dmd.com/list/

(Shows a way to save data and sync with clients)

DEMO: Monitoring Web Sockets in 4D

### THE COMPONENT

- Free to download and start using today, 3/13/2019.
- ▶ Beta limited to 3 web socket connections for testing.
- Price for Full Unlocked License T.B.D.
- The mdWebSocket component is included with the demos presented today, ready to download shortly after this webinar @ <a href="https://the4dmd.com/demos/">https://the4dmd.com/demos/</a>

## Questions?

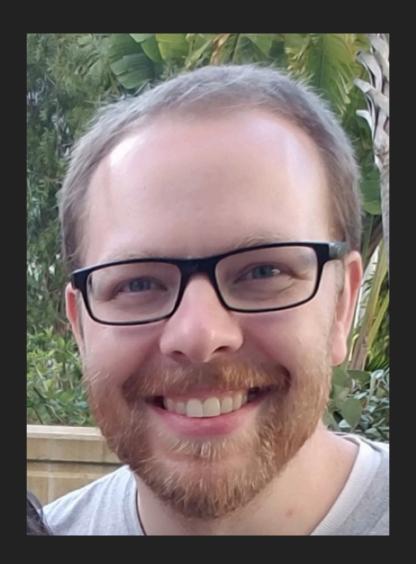

# matt@the4dmd.com

# For downloads, components, updates, & demos

Visit:

# the4dmd.com

(Today is the start.... more tools and pages to come)

# Information Slides

#### WHAT ARE WEB SOCKETS?

- Wikipedia: "WebSocket is a computer communications protocol, providing full-duplex communication channels over a single TCP connection."
- Matt's simpler definition: "A connection from a web browser to a server that STAYS OPEN so you can push a message from either direction."
- Browser Support: <a href="https://caniuse.com/#feat=websockets">https://caniuse.com/#feat=websockets</a>
  (Almost all browsers since 2013, Chrome, Firefox, Safari, Edge, even Internet Explorer 10+, Android 4.4.4+, iOS 6+)

### WEB SOCKET BENEFITS

- 2 way communication!
- No overhead from client and small overhead on server to keep socket/connection open. No need to "short poll," "long poll" or check for new data from client on a loop.
- All messages back and forth are called "frames." They only contain the payload with no extra stuff like headers.
- Quickly sync data between many devices in front of your eyes.

## **WEB SOCKETS**

## VS

## **AJAX REQUESTS**

- Server and Client can ask or give data at anytime.
- Only one Auth. / Negotiation per socket.
- Keep track of who / how many users have your web application open.

- Client (Browser) has to repeatably ask for new data.
- Auth. / Negotiation for every data request.
- Connects to server only to get data then disconnects.

## WHEN TO USE WEB SOCKETS INSTEAD OF AJAX REQUESTS?

Only when 2-way communication or "active/online" status is needed. If not needed, AJAX requests are the better choice and designed for getting data and disconnecting.

#### For example:

- 1. Use it on the "Live Chat" page of your site. (Not recommended on the home page of your website.)
- 2. Use it with an internal web application to keep track of who is online (or not online). Use it to PUSH messages or alerts from the server to your users.

## THE COMPONENT: mdWebSocket.4dbase

- Compiled for 32bit & 64bit. Can be dropped into any database. Works and tested on v15, v16 & v17. Used in production for a few v15 and v17 databases.
- Implements Server Methodology: Spins up processes as needed for connections. Keeps track of all connected web sockets with methods to inspect / interact. Sends socket "pings."
- ▶ 1 Connected Web Socket = 1 4D Process
- ▶ Runs on a different port than the 4D Web Server. (Default is 8081 but it's easily configurable)
- Currently SSL is not implemented. It is recommended that you use a reverse proxy (nGinX or Apache) to handle SSL. Especially if you are running a database older than v17... using a reverse proxy can keep your web server secure. (Can talk about that more if needed)